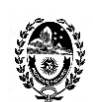

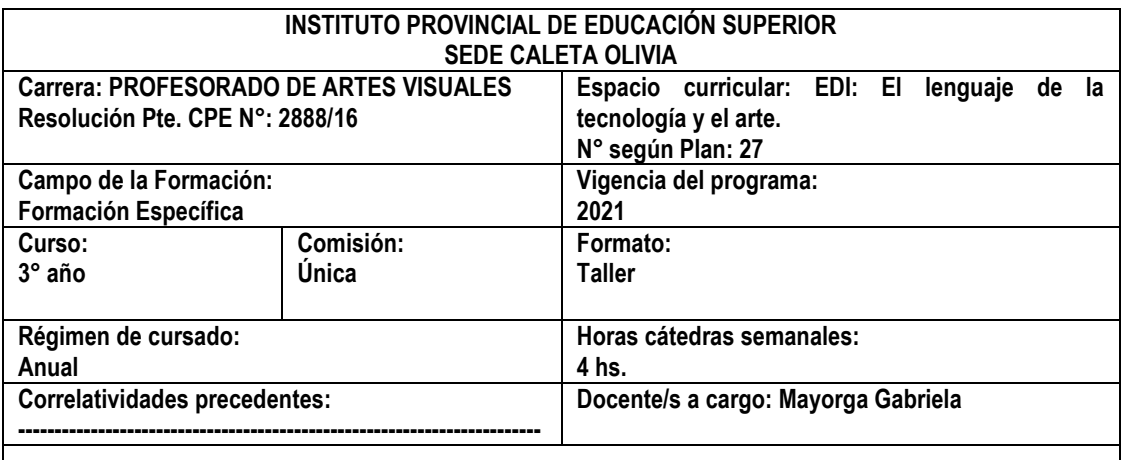

#### **FUNDAMENTACIÓN**

El espacio busca fomentar la reflexión sobre las nuevas tecnologías en los procesos de enseñanza y aprendizaje, así también, la investigación, producción y aplicación de estos recursos para la tarea docente. Las tecnologías de la información y la comunicación, se constituyen en herramientas poderosas que pueden ampliar la calidad y diversidad de las prácticas en el aula. A partir de una metodología apropiada se pueden proponer actividades diversas, constructivas y contextualizadas para enriquecer las experiencias de aprendizaje. Se espera que este espacio contribuya a diseñar y coordinar estrategias de trabajo para utilizar adecuadamente las nuevas tecnologías potenciando la capacidad creadora de los estudiantes. El uso de las TIC implica un cambio general de actitudes, de saberes y de conocimientos que conlleva al replanteo de la enseñanza en los tiempos actuales. En el caso de las Artes Visuales, no hay duda de que son sumamente potente tanto para la creación de arte virtual como para la búsqueda de información, para el acceso al patrimonio artístico, para el almacenamiento y distribución de imágenes, para el contacto con distintos eventos como los que circulan en YouTube, para el trabajo colaborativo, para el intercambio de ideas y de conocimientos mediante distintas plataformas, etcétera.

En cuento a la producción de imágenes, es que se incluirán softwares que brinden herramientas para la producción y expresión artística, orientando sobre la utilización de las mismas. También se guiará sobre la utilización de sitios, páginas web educativas y bibliotecas virtuales. Se propiciarán búsquedas en Internet vinculadas con las Artes visuales y la participación en diferentes plataformas dinámicas.

#### **OBJETIVOS**

- ❖ Participar activamente, con intervenciones de calidad, en las propuestas que se planteen en el aula virtual.
- ❖ Exponer ideas y conceptos mediante texto, imágenes, videos, etc, sobre las tecnologías de la información y la comunicación, presentando las mismas en los foros.
- ❖ Observar y analizar las producciones elaboradas con diferentes recursos.
- $\leftrightarrow$  Comprender los conceptos de "sociedad de conocimiento",  $\mathscr{B}(\overline{\mathbb{R}})$  "brecha digital", "la computadora

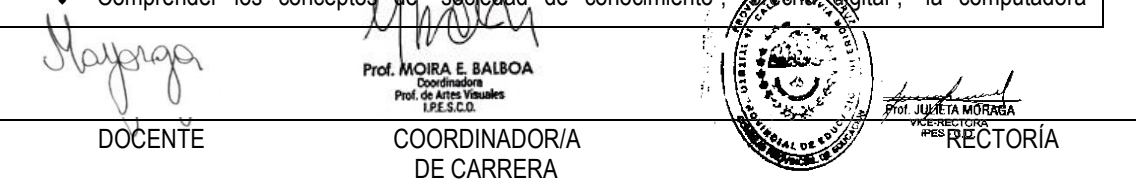

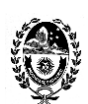

herramienta o asistente", "aprendizaje ubicuo", "aprendizaje colaborativo", etc.

- ❖ Poner en práctica formas de trabajo colaborativo con TIC y reflexionar acerca de las posibilidades y los desafíos pedagógicos que implican estas estrategias.
- ❖ Apropiarse del manejo de los recursos TIC necesarios para resolver las consignas y para ponderar sus usos pedagógicos posibles.
- ❖ Explorar los recursos técnicos y expresivos de los medios digitales.
- ❖ Adquirir conocimientos básicos e intermedios de programas como Gimp, herramientas de la web como Padlet, Prezi, Google Drive, etc.
- ❖ Reflexionar sobre que son las imágenes.
- ❖ Utilizar el software GIMP como herramienta para la edición de imágenes.
- ❖ Conocer características de diseño y producción de mensajes visuales digitales.
- ❖ Crear producciones artísticas originales mediante el conocimiento adquirido, con medios digitales y recursos artísticos.
- ❖ Elaborar planificaciones que involucren el uso de las TIC en la enseñanza artística y que resulten viables a la hora de ser implementadas.

## **PROGRAMA**

## **Unidad Nº 1**

Nuestra relación con la tecnología. Qué generación somos: diferencias entre Millennials, Generación X y Baby Boomers. Las transformaciones en la circulación de la información y el acceso al saber, la "sociedad del conocimiento". La brecha digital. La computadora como asistente de enseñanza digital. Los espacios y los tiempos de los aprendizajes con TIC. El aprendizaje ubicuo. El aprendizaje colaborativo. Recursos de trabajo colaborativo Docs de Google, presentaciones de Google, Prezi. Padlet. Los perfiles de docentes y de alumnos en relación con las TIC. La planificación. Conocer y crear con tecnología. Exploración y participación de plataformas y herramientas de la web. Creación de cuentas en diferentes recursos que nos provee internet.

## **Bibliografía:**

- Andueza Olmedo, M. Barbero Franco, A. Caeiro Rodríguez, M. da Silva López, A. García Cuesta, J. González Menéndez, A. Muñiz de la Arena, A. Torres Pérez, A. (2016). Didáctica de las artes plásticas y visuales en Educación Infantil. Disponible en: [manual\\_didactica\\_plastica\\_.pdf](about:blank) Cap.9.
- Castells, M. "La dimensión cultural de internet", Debates culturales, UOC. Recuperado de: <https://www.uoc.edu/culturaxxi/esp/articles/castells0502/castells0502.html>
- •Castells, N. y Rosselló, M. (2010). Revolución en las aulas: Llegan los profesores del siglo XXI recuperado de : <https://www.raco.cat/index.php/DIM/article/view/214711/285003>
- Dussel, I. (2011). Aprender y enseñar en la cultura digital. Fundación Santillana. Buenos Aires Argentina. Presentación General. Capítulo I. ¿Vino viejo en odres nuevos? Debates sobre los cambios en las formas de enseñar y aprender con nuevas tecnologías. Disponible ego

 $\frac{1}{1000}$ 

DOCENTE COORDINADOR/A RECTORÍA DE CARRERA

Prof. MOIRA E. BALBOA

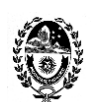

[http://educacion.flacso.org.ar/educacion/documentos/santillana\\_ines\\_dussel.pdf](http://educacion.flacso.org.ar/educacion/documentos/santillana_ines_dussel.pdf)

•ICEMD (2018). Las 6 generaciones de la era digital. [https://www.icemd.com/digital](https://www.icemd.com/digital-knowledge/estudios/generaciones-era-digital/)[knowledge/estudios/generaciones-era-digital/](https://www.icemd.com/digital-knowledge/estudios/generaciones-era-digital/)

*•* Nair, P. (2000), "The student laptop computer in classrooms. Not just a tool". Recuperado de: [http://www.designshare.com/Research/Nair/Laptop\\_Classrooms.htm](http://www.designshare.com/Research/Nair/Laptop_Classrooms.htm) 

• Novoa Castillo, P. F., Cancino Verde, R. F., Uribe Hernández, Y. C., Garro Aburto, L. y Mendez Ilizarbe, G. S. (2019) El aprendizaje ubicuo en el proceso de enseñanza aprendizaje. *Revista Multi-Ensayos. 2-8*. Recuperado de<https://www.lamjol.info/index.php/multiensayos/article/view/9331>

# **Unidad Nº 2**

Arte en la cultura digital. La imagen. Conceptos de tamaño, peso y formatos en las imágenes. Elementos de la composición de las imágenes. Descarga de imágenes desde Internet. Herramientas básicas del software de edición de imágenes GIMP: recortar, escalar imágenes. Modo escala de grises e indexado, etc. Herramientas de retoque fotográfico: Filtros y efectos. Completar la gama tonal, resaltar los bordes, ajustar brillo y contraste, modificar la intensidad de los colores. Edición digital y elaboración de mensajes visuales. Practica fotográfica y de edición digital para la producción de fotomontaje.

## **Bibliografía:**

*•Abramowski, A. (2009).* El lenguaje de las imágenes y la escuela: ¿es posible enseñar y aprender a mirar? Revista Tramas. Educación, Audiovisuales y ciudadanía. Recuperado de:

# [https://isfd49-](https://isfd49-bue.infd.edu.ar/sitio/upload/El_lenguaje_de_las_imagenes_y_la_escuela_por_Ana_Abramowski.pdf)

bue.infd.edu.ar/sitio/upload/El lenguaje de las imagenes y la escuela por Ana Abramowski.pdf

*•Asinsten, J.. Elementos de la composición de las imágenes. Módulo temático 1. Edición de imágenes digitales. Especialización docente de nivel superior en educación y TIC. Ministerio de Educación de la Nación.* •Augustowsky, G.(2012). El arte en la enseñanza. Paidos. Buenos Aires. Argentina. Cap. 2.

- •Caja,J. (coord.). Verrocal, M. Fernández Izquierdo, J.C. Fosati,A. González Ramos J.M. Moreno, F. M. Segurado, B. (2017) La educación visual y plástica hoy: educar la mirada, la mano y el pensamiento. Ciudad Autónoma de Buenos Aires.
- *•*Equipo TIC del Instituto Nacional de Formación Docente (2012), "Tamaños y formatos", Módulo temático: Edición de imágenes digitales, Especialización docente de nivel superior en educación y TIC, Buenos Aires, Ministerio de Educación de la Nación.

• Equipo de documentación de GIMP (2020). Manual de usuario. Disponible en<https://docs.gimp.org/2.10/es/> *•*Oficios: curso de Fotografía. Fotografía digital.

[http://www.encuentro.gov.ar/sitios/encuentro/programas/ver?rec\\_id=102921](http://www.encuentro.gov.ar/sitios/encuentro/programas/ver?rec_id=102921) 

Prof. MOIRA E. BALBOA de Artes Vi

*•*Ramirez Martinell, A., Fraire Quiroz, J., Montes Reyes, D., Oliva Mesa, O. G., García Esqueda, G., Mayo

COORDINADOR/A RECTORICT AND COORDINADOR A DE CARRERA

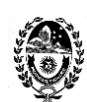

Castelán, S. D., Cornelio Vidal, I. G., Cruz Soto, M., Olan Cobos, S. J. (2011) Diseño de imagen digital con software libre. Red Iberoamericana para el Desarrollo Sustentable, A.C. México. Recuperado de

<https://cdigital.uv.mx/bitstream/handle/123456789/33096/librofoto1d2.pdf?sequence=1&isAllowed=y>

# **METODOLOGÍA**

Debido a la continuidad de la situación de Pandemia producida por el COVID-19 y a la prolongación del Aislamiento Social Obligatorio de toda la población, se continúa implementando la modalidad de clases virtuales, empleando la plataforma oficial del instituto, como así también, otras herramientas y medios digitales de comunicación, como pueden ser grupo de WhatsApp, videoconferencias por zoom o google meet, etc. para llevar a cabo los procesos de enseñanza y de aprendizaje.

- ❖ En el campus virtual del IPES se publicarán las clases con una frecuencia quincenal aproximadamente
- ❖ Los encuentros y debates se darán en el aula virtual, los que serán prioritarios para el desarrollo de las clases.
- ❖ Se realizarán encuentros sincrónicos alternando con las clases en la Plataforma.
- ❖ En los foros se debatirán los diferentes conceptos abordados en clases.
- ❖ Se realizarán trabajos colaborativos mediados por tecnologías.
- ❖ Visualizarán videos con posterior análisis y puesta en común en los foros.
- ❖ Se abordarán trabajos de producción digital utilizando diferentes softwares y herramientas digitales.
- ❖ Las producciones artísticas serán socializadas en las distintas plataformas disponibles.
- ❖ Se actuará como guía en el proceso de producción de los alumnos teniendo en cuenta sus necesidades individuales.

## **EVALUACIÓN**

- ❖ Participación en los espacios virtuales.
- ❖ Utilización de programas y herramientas web.
- ❖ Utilización de software para la creación y edición de imágenes.
- ❖ Uso correcto de formatos de archivos.
- ❖ Diseño de propuestas educativas mediada por TIC.
- ❖ Comprensión de los conceptos y correcta aplicación de los contenidos al momento de realizar un plan de clase.
- ❖ Concreción de las actividades obligatorias de las clases.
- ❖ En todos los trabajos prácticos, reflexiones y aportes presentados (en foros, actividades, planificación, etc.) se valorará: la integración de las lecturas teóricas obligatorias, la adecuación a las

COORDINADOR/A DE CARRERA

**MOIRA E BALBOA** 

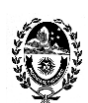

pautas y orientaciones fijadas para cada consigna. Como así también, la coherencia y cohesión, respetando las reglas ortográficas y referencias bibliográficas.

- ❖ Creación de producciones artísticas mediadas por TIC.
- ❖ Calidad y originalidad en las producciones realizadas.

# **ACREDITACIÓN**

- ❖ Para la **regularidad del espacio** se tendrá en cuenta la participación activa y sistemática del estudiante en por lo menos el 70% de todas las actividades propuestas por el espacio, con la presentación y aprobación del 70 % de los trabajos solicitados de carácter obligatorio.
- ❖ **Examen final** del alumno regular, deberá rendir examen teórico oral con tribunal, mediante una presentación visual en PowerPoint o Prezi, en la cual se expongan las actividades desarrolladas en las clases, haciendo foco en:

**-**Los conceptos abordados y desarrollados en las clases.

**-**Las propuestas educativas (planificaciones, unidades didácticas, actividades con TIC, etc.).

**-**Las producciones artísticas realizadas con tecnología, junto a un análisis de los elementos compositivos.

**-**Por último, una reflexión final sobre el impacto de las TIC en la educación.

- ❖ Obtener como nota final 4 (cuatro) o más.
- ❖ El alumno deberá presentarse al examen final, previamente inscripto en la mesa y con su Libreta del alumno y/o DNI.
- ❖ El presente espacio no considera la modalidad de ALUMNO LIBRE por poseer formato Taller.

COORDINADOR/A DE CARRERA

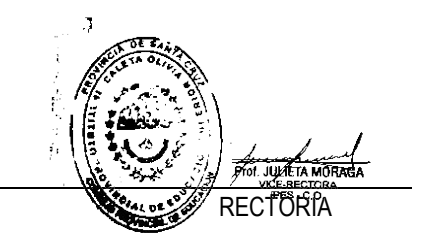